# GEOSPACE : Autoévaluation en Lycée

## **Préambule**

Après avoir fait les exercices indispensables, vous devez être en mesure de traiter ces exercices d'autoévaluation ; certains de ces exercices seront repris lors du stage afin de voir comment il est possible de les didactiser dans le but de les utiliser en classe.

## **Exercice 1.**

#### **Construction et développement d'un prisme**  ABCDEF est un prisme droit de base triangulaire ABC ; M est un point du côté [EF], N est un point du côté [AC]. On se propose de tracer sur les faces du prisme le plus court chemin de M à N en restant sur les faces ACFD et DEF. a. Créer un prisme droit ABCDEF tel que  $FE = FD = 3$ ,  $DE = 2$ ,  $FC = 7$ . b. Créer une variable réelle libre *t* dans l'intervalle  $[0 : 1]$ .  $d_{MN}$ : 8.52 F

- c. Créer le développement p du prisme (la face ACFD restant fixe) de coefficient d'ouverture *t*.
- d. Créer le point N de  $[AC]$  tel que  $CN = 2$ .
- e. Créer le point M de [FE] tel que EM = 2.
- f. Pour étudier le plus court chemin permettant de relier N à M en restant sur les faces ACFD et DEF, créer un point m mobile sur [FD] et faire afficher la longueur Nm+mM.
- g. Créer les commandes nécessaires pour pouvoir piloter : soit m, soit le développement.

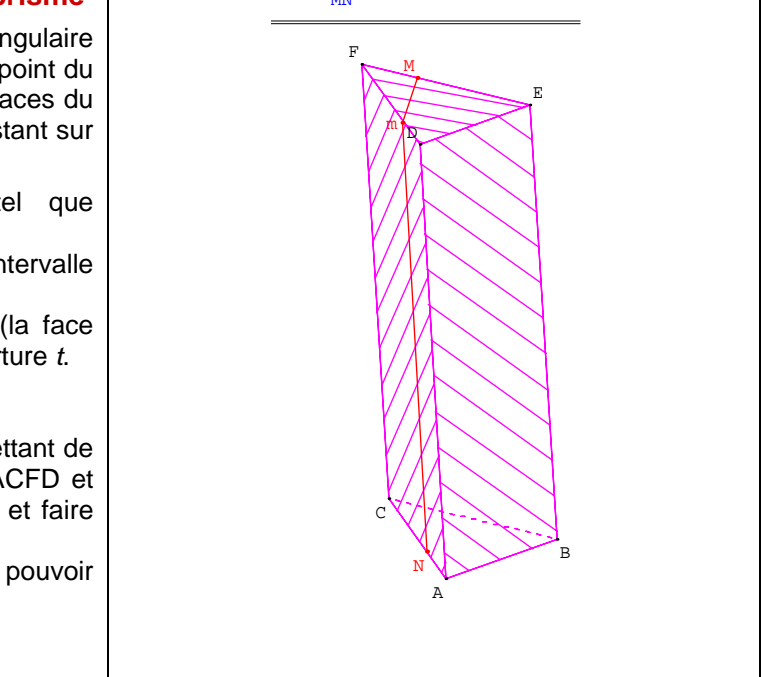

## **Exercice 2.**

### **Section d'une pyramide par un plan parallèle à sa base**

- a. Ouvrir la figure exercice4.g3w de la rubrique Les indispensables.
- b. Créer un point libre E sur le segment [SA].
- c. Créer le plan P passant par E et parallèle au plan oxy.
- d. Créer une représentation de ce plan P.
- e. Créer la section p du plan P avec la pyramide ainsi que les sommets de cette section.
- f. Créer une commande permettant de placer le plan P de face.
- g. Créer une commande permettant de revenir à une position prédéfinie de P.

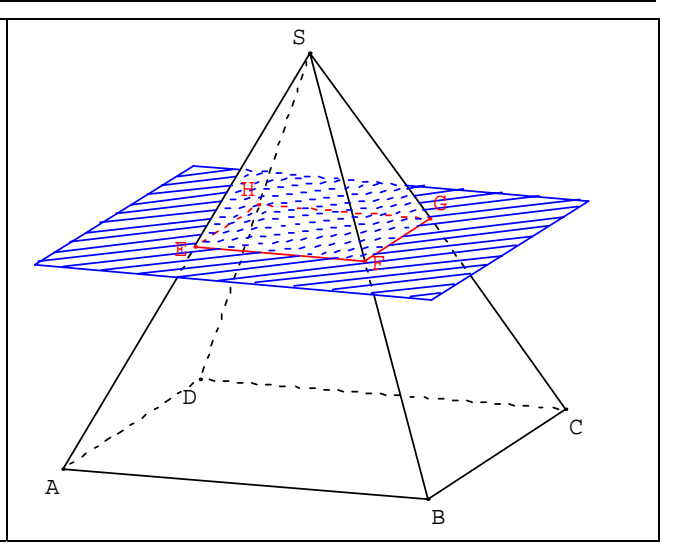

## **Exercice 3.**

### **Section d'une sphère par un plan**

- a. Créer un entier libre *v* dans l'intervalle [0;5].
- b. Créer la sphère s de centre o et de rayon *v*.
- c. Créer la section de cette sphère par le plan oxy.
- d. Créer les pôles S et N de cette sphère.
- e. Créer un point I libre sur la droite (SN).
- f. Créer le plan P passant par I et parallèle au plan oxy.
- g. Créer une représentation de ce plan P.
- h. Créer la section de la sphère avec le plan P.
- i. Créer une commande permettant de placer ce plan P de face.
- j. Créer une commande permettant de revenir à une position prédéfinie de ce plan P.

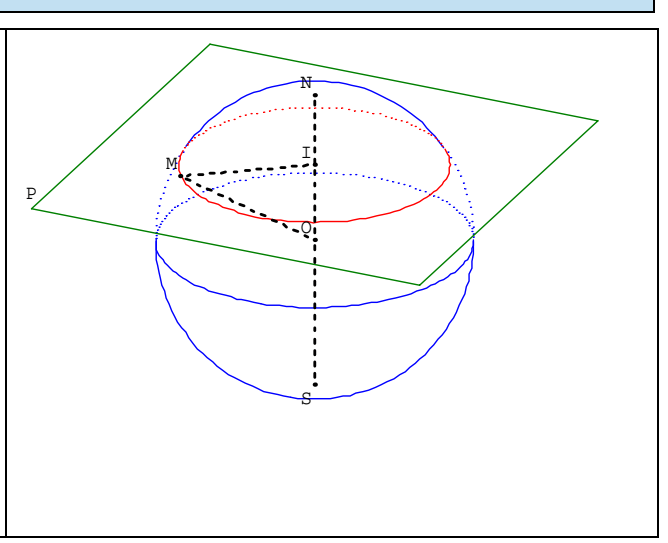

## **Exercice 4.**

### **Pyramide coin de cube**

*ABCDEFGH est un cube de 6 cm de côté. On considère la pyramide de base AFH et de sommet E, O le pied de la hauteur de cette pyramide.* 

*1) Dessiner EAF en vraie grandeur, calculer AF.* 

- *2) Déterminer la nature du triangle AFH ; le dessiner en vraie grandeur.*
- *3) Quel rôle joue le point O pour ce triangle ?*

*4) Calculer AO en utilisant le milieu I du segment [HF].* 

*5) Calculer EO.* 

*6) Retrouver le résultat précédent en exprimant le volume de la pyramide de deux façons.*

- a. Créer les pyramides EAFH et AFHE.
- b. Créer le cube tronqué ABCDHGF.
- c. Cacher le cube (les sommets eux doivent rester visibles)
- d. Créer les patrons variables des deux pyramides.
- e. Cacher une des pyramides (les sommets eux doivent rester visibles)
- f. Créer une commande permettant de montrer ou de cacher le cube tronqué et les sommets B, C, D et G.
- g. Créer le point O pied de la hauteur de la pyramide AFHE.
- h. Faire afficher les différentes longueurs.
- i. Créer des commandes permettant de placer en vue de face les plans utiles pour résoudre les différentes questions.

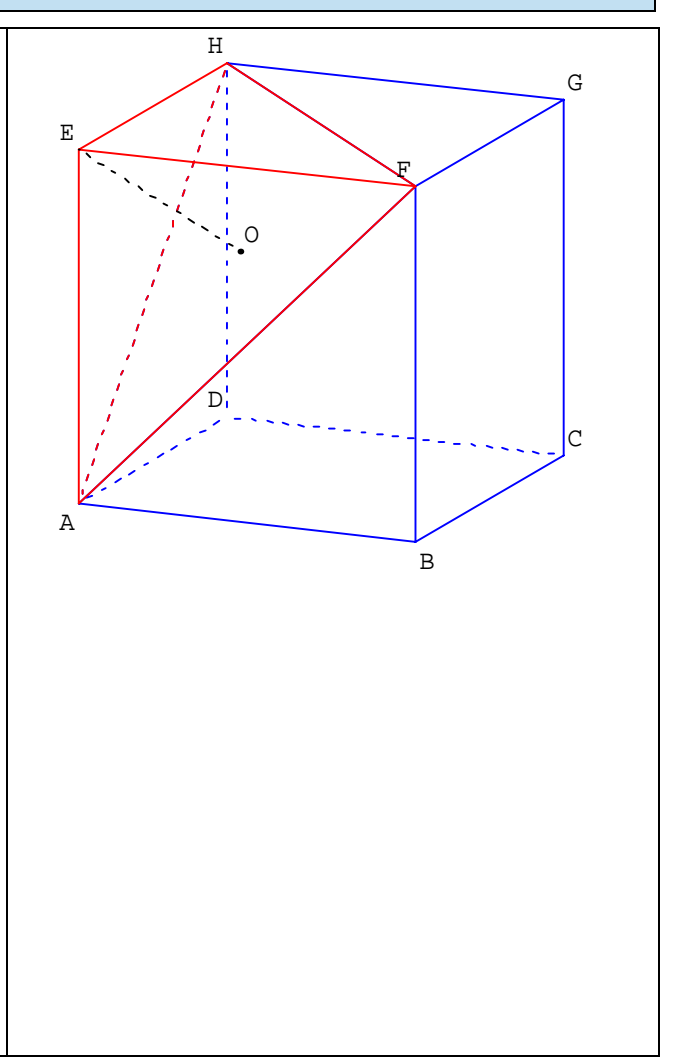